# **Kassennachschau ab 01.01.2018**

# **Was ist die Kassennachschau?**

Durch die Gesetzesänderung soll es dem Fiskus bei bargeldintensiven Betrieben erleichtert werden, die Ordnungsmäßigkeit der Kassenführung und damit letztlich die Vollständigkeit von Bareinnahmen zu überprüfen.

Die Kassennachschau erlaubt es den hierfür zuständigen Beamten der Finanzverwaltung ohne vorherige Ankündigung, während der üblichen Geschäfts- und Arbeitszeiten die Geschäftsräume zu betreten, um dort vor Ort Sachverhalte festzustellen, die für die Besteuerung erheblich sein können.

# **Möglicher Ablauf einer Kassennachschau**

Die Kassennachschau findet innerhalb der üblichen Geschäfts- und Arbeitszeiten statt. Die Mitarbeiterinnen haben dem Betriebsprüfer auf Verlangen grundsätzlich die für die Kassenführung nötigen Organisationsunterlagen (z.B. diese Anweisung, Handbücher, Logbücher …) über die der Kassennachschau unterliegenden Sachverhalte und Zeiträume vorzulegen. Dies gilt auch für elektronische Daten einer Registrierkasse.

#### **Unterlagen für die Kassennachschau**

Die Unterlagen für den Betriebsprüfer sind wie folgt abgelegt:

- Logbuch der Kasse, liegt unter dem Münzgeldfach in der Geldschublade
- Handbuch der Kasse, ist als pdf auf C:\Handbuch gespeichert
- Elektronische Daten, auf C:\LS\_SAFE oder der externen Platte

# **Was darf der Betriebsprüfer? Was darf er nicht?**

Der Prüfer darf die Geschäftsräume betreten und die Vorlage bestimmter Unterlagen zur Kassenprüfung verlangen. *Dies gilt auch für die Durchführung eines Kassensturzes!*  Hierzu ist jedoch stets erforderlich, dass sich der Betriebsprüfer durch Vorlage seines Dienstausweises legitimiert.

*(ACHTUNG! Diese Bestimmung kann zukünftig von Trickdieben ausgenutzt werden, daher ist IMMER Rücksprache mit uns zu halten, und Rückruf der Dienststelle einzuholen)*

Eine Beobachtung der Kassen und ihrer Handhabung in den Geschäftsräumen, die der Öffentlichkeit zugänglich (z.B. Verkaufsraum) sind, ist aber ohne Pflicht zur Vorlage eines Ausweises zulässig. Dies gilt z.B. auch für Testkäufe. Der Betriebsprüfer darf also auch "verdeckte Ermittlungen" vornehmen. Die Kassennachschau gewährt der Finanzverwaltung aber kein Durchsuchungsrecht.

# **Hilfreiche Verhaltensregeln**

Es sollten folgende Verhaltensregeln beachtet werden:

- Immer Ausweis zeigen lassen!
- Kameras nicht verstellen, Funktion prüfen!
- Inhaber informieren!
- Einloggen Inhaber mit Teamviewer abwarten
- Keinen Kassensturz vornehmen ohne Rücksprache!
- Benennung einer konkreten Auskunftsperson ( hier: Chefin oder Chef) – andere Personen erteilen **keine** Auskünfte!
- Keine eigenmächtigen Durchsuchungen des Prüfers (z.B. Schränke und Lager) dulden!

#### **Telefonnnummern:**

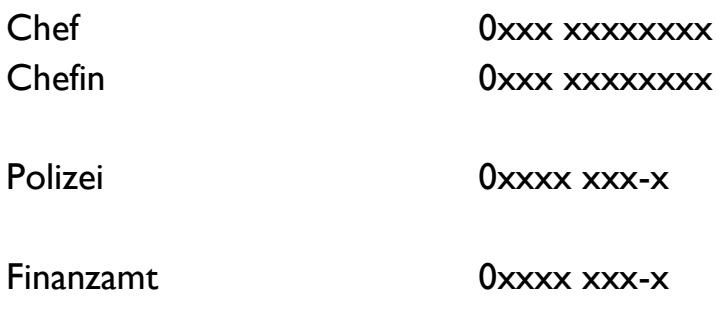

Ort, 01.01.2018